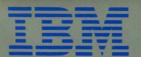

IBM 3270
Personal Computer

## Virtual Device Interface Drivers Diskette

## Virtual Device Interface Drivers Diskette

The diskette contained in this package contains Device Drivers for use with the IBM Graphics Development Toolkit (6024196), or with application programs that use the Virtual Device Interface (VDI) that is provided by that toolkit. These drivers allow the graphics application programs to be used on an IBM 3270 PC equipped with the APA graphics feature.

Please contact your local technical coordinator to help you decide whether or not you need these drivers.

Set this package aside until you need it.

There are four device drivers available. They are:

- 132PCBW.COM 640 x 200 Emulation High-Resolution 2-color
- 132PCCO.COM 320 x 200 Emulation Medium-Resolution 4-color
- 13270BW.COM 720 x 350 Full-Screen High-Resolution 2-color
- 13270CO.COM 360 x 350 Full-Screen Medium-Resolution 4-color

Each driver can be used with either the 5272 color display or the 5151 monochrome display, and will provide device-dependent support such as color selection and aspect ratio appropriate to these devices. The full-screen drivers are recommended for most applications.

Applications that, while in graphics mode, use the PRINT or INPUT statements of IBM BASIC

or their equivalents in other languages (instead of using the appropriate VDI functions) require the Emulation Drivers.

Instructions on how to select the appropriate driver and incorporate references to it into your application are in the installation instructions for that application and are in Chapter 2 of the Graphics Development Toolkit manual.

## **Additional Publications**

For descriptions of the graphics device drivers of the VDI and how to install them, see *IBM 3270* Personal Computer Virtual Device Interface Drivers User's Guide, S126-0094.

S126-0099-0

June 1985

IBM Corporation Department 52Q Neighborhood Road Kingston, N.Y. 12401.

© Copyright International Business Machines Corporation 1985